## 描述:

调试器帮助对 S7-SCL 源代码进行一个简单调试, 如果在编译 S7-SCL 源代码过程没有错误发 生,能够通过利用断点找出程序逻辑错误,并在运行时监视 S7-SCL 代码的函数功能。过程如下 面表格中描述:

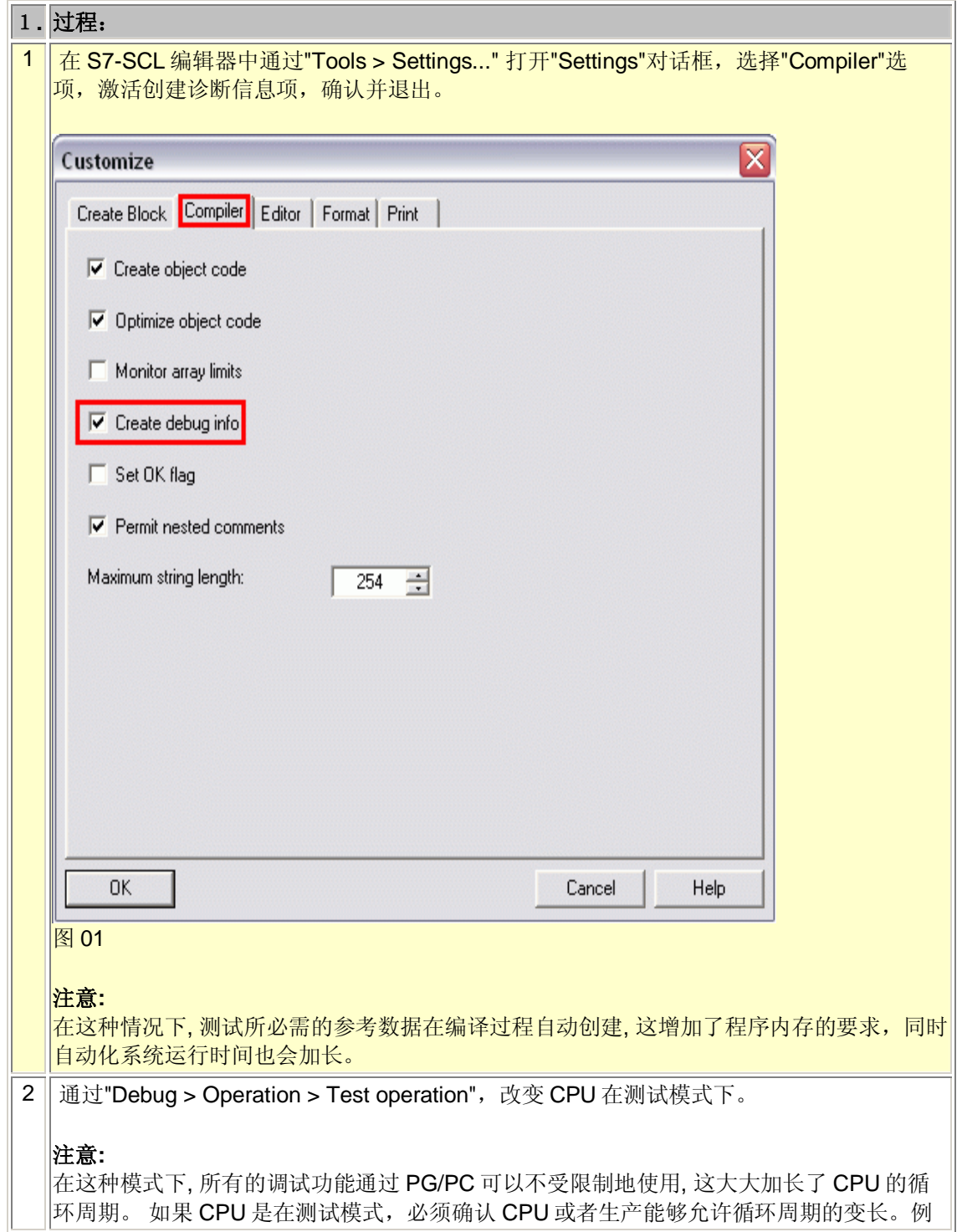

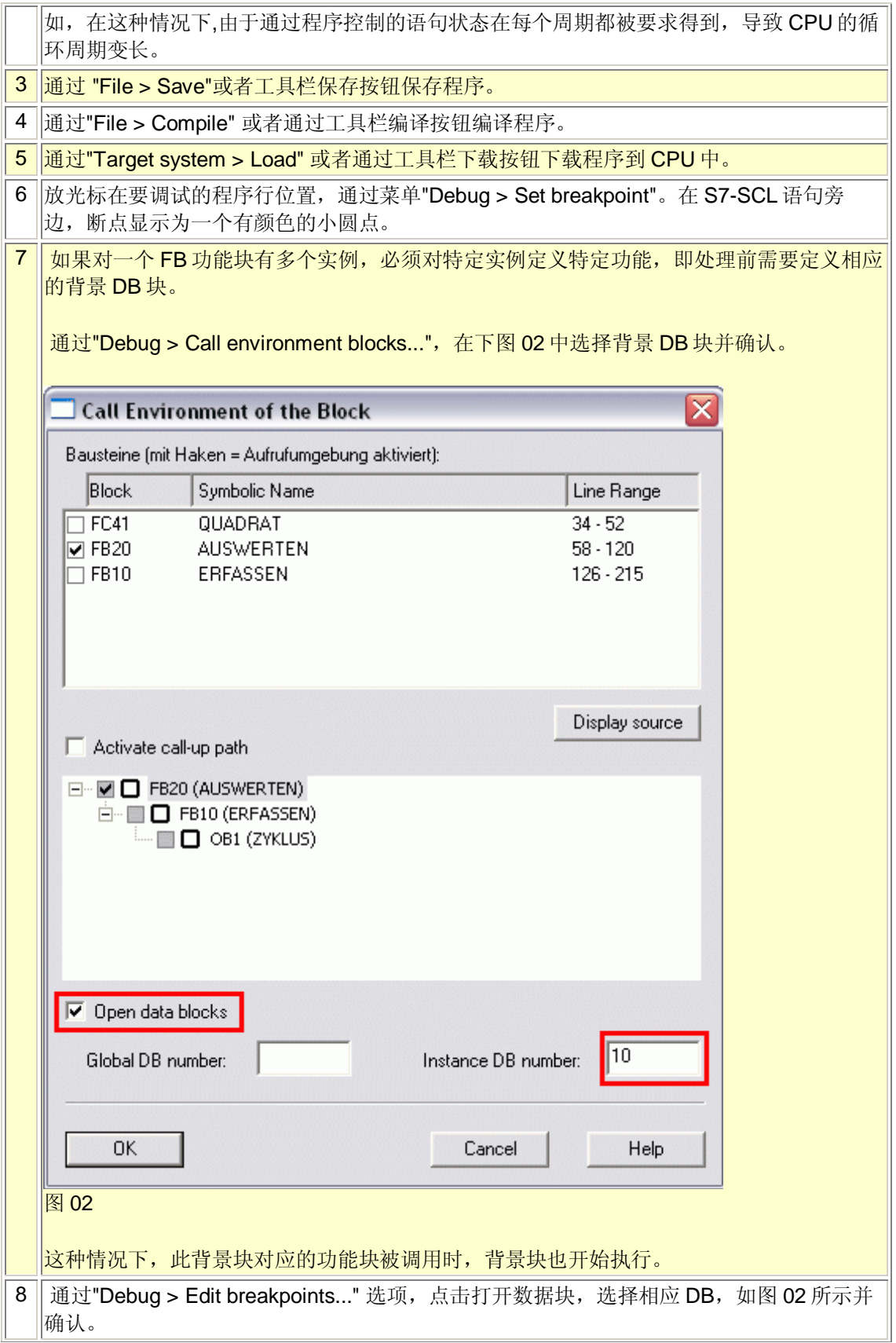

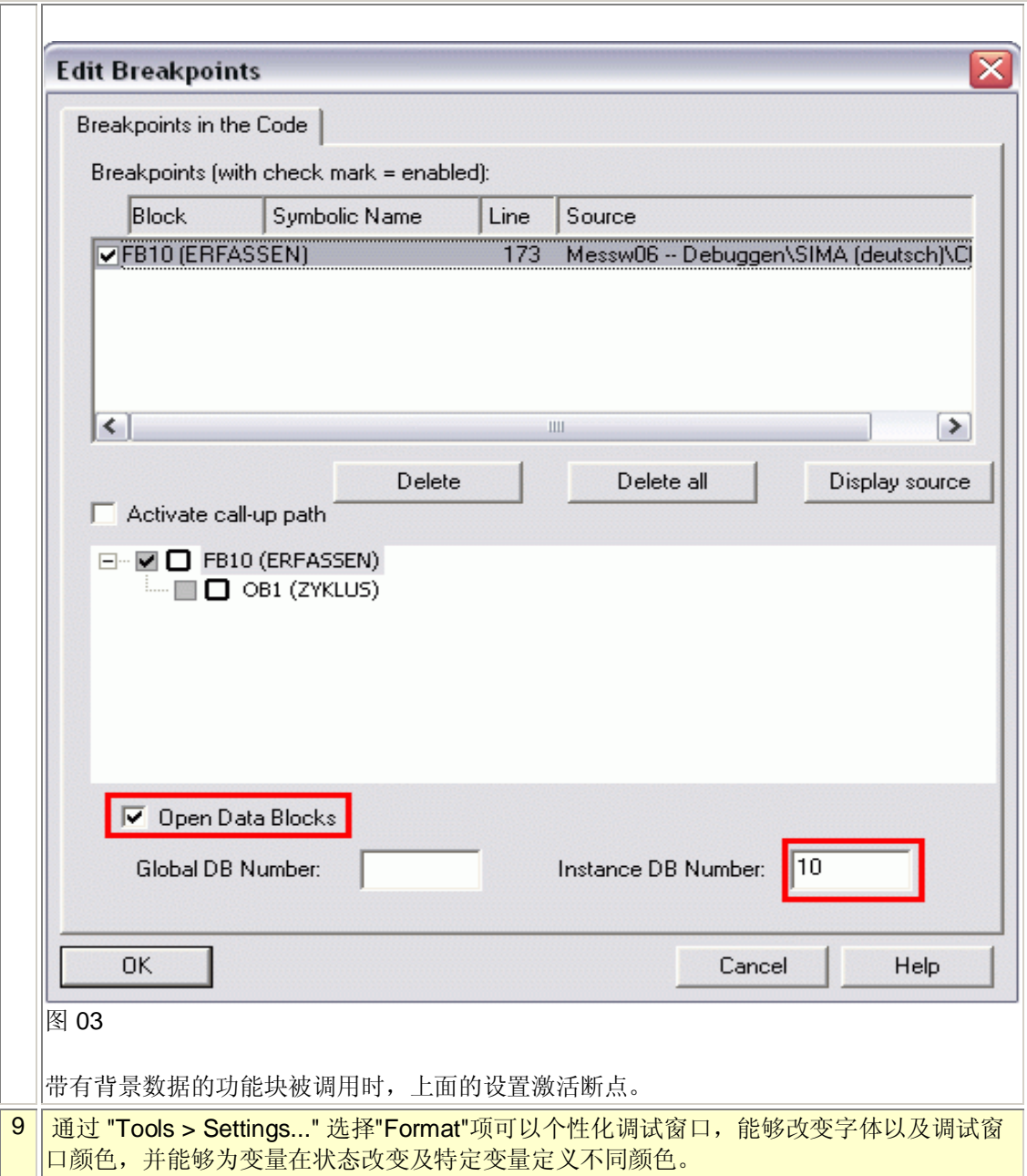

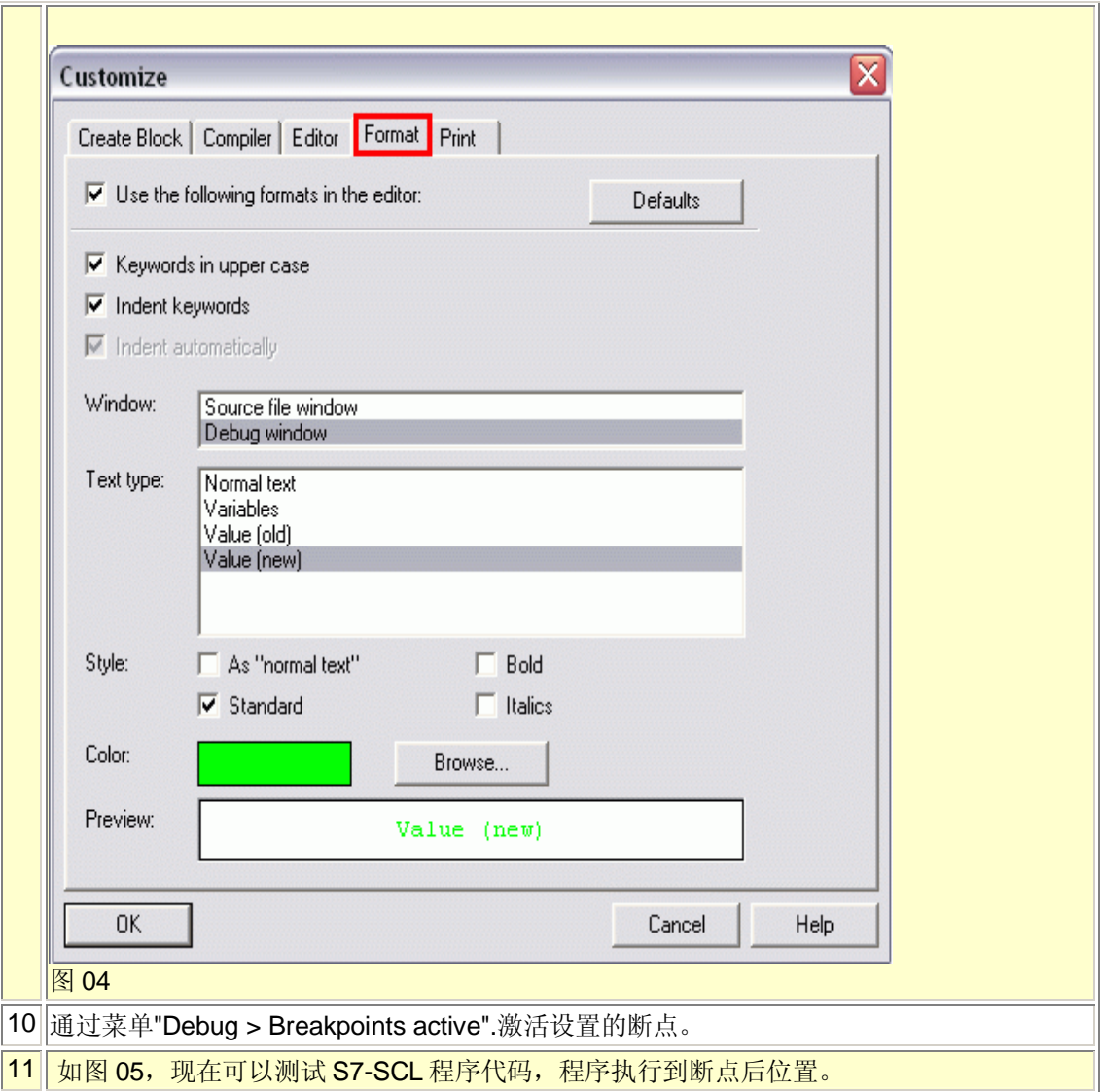

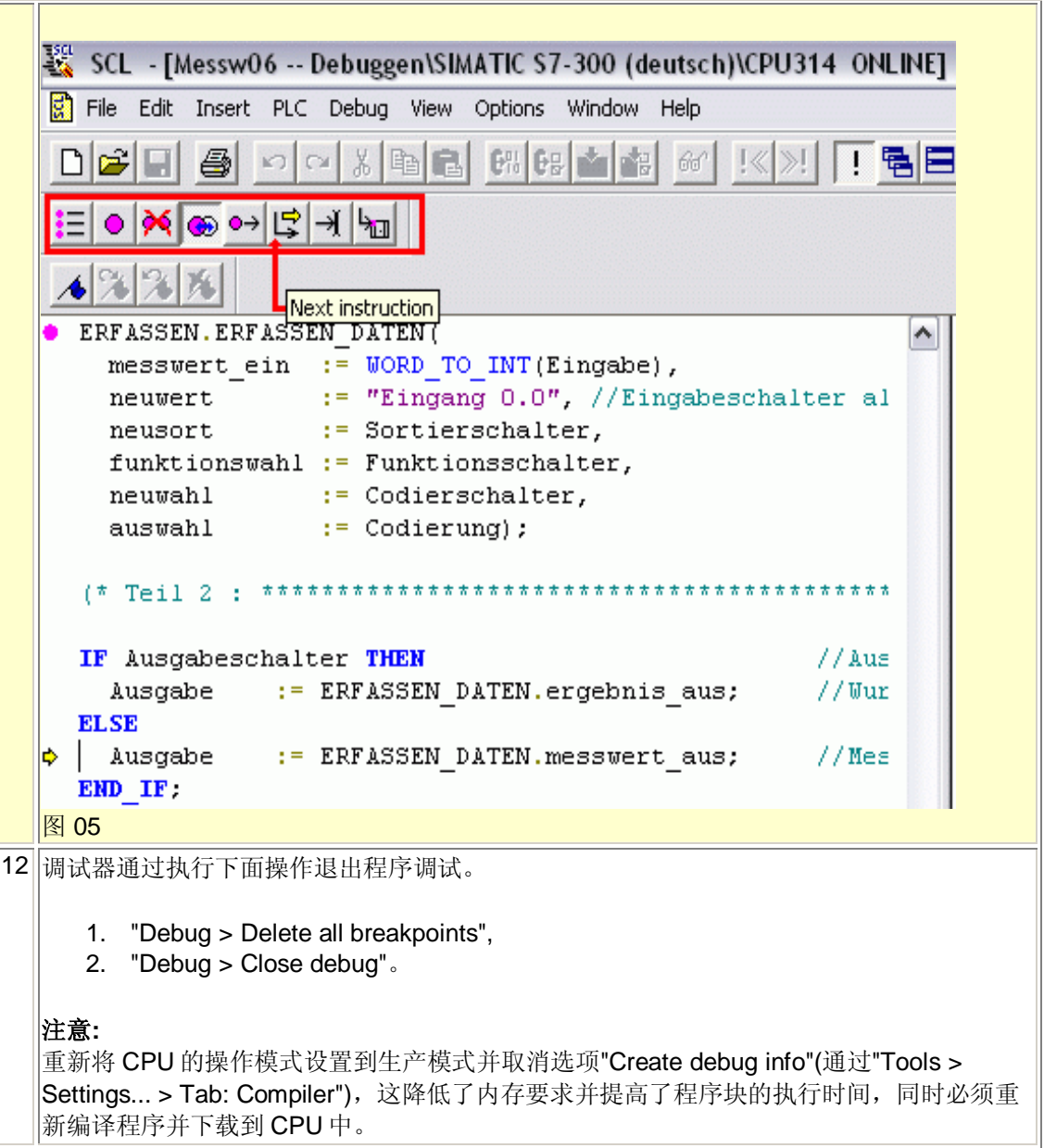

能够通过下面的内容找到更多关于 S7-SCL 的信息

- 关于断点/单步模式测试信息
- 通过断点多步调试
- 单步模式的调试

## ݇䬂ᄫ**:**

故障处理

ᴵⳂো**:**30335737 ᮹ᳳ**:**2008-08-27